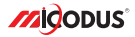

# **MV740 User Manual V1.0**

Learn how to set up your new MiCODUS Tracker

Convright ©2022 MiCODUS | All Rights Reserved

## 1. Main Features

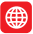

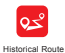

GPS+ GLONASS+LBS

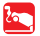

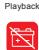

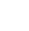

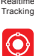

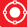

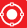

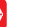

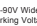

9-90V Wide Working Voltage

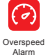

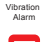

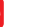

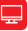

Lifetime Free Tracking Platform

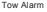

Tow Alarm Power Geo-fence Overspe

2.Specifications

| <b>Device Information</b>      | Model                      | MV740                             |
|--------------------------------|----------------------------|-----------------------------------|
|                                | Weight                     | 53q                               |
|                                | Dimensions                 | 31mm(L) * 31mm(W) * 57mm(H)       |
| <b>Working Parameters</b>      | Working Voltage            | DC 9-90V                          |
|                                | <b>Working Current</b>     | $<$ 30 $mA$                       |
|                                | Sleep Current              | $<$ 15 $\mu$ A                    |
|                                | <b>Battery Capacity</b>    | 3.7V 80mAh Lion Polymer battery   |
|                                | <b>Working Temperature</b> | $-20C - 75C$                      |
|                                | Working Humidity           | 10%-85%RH non-condensing          |
| <b>Cellular Specifications</b> | Working Frequency          | 2G GSM/GPRS: 850/900/1800/1900MHz |
|                                | SIM Card                   | Nano SIM Card                     |
|                                | Cellular Antenna           | <b>Built-in</b>                   |
| <b>GNSS Specifications</b>     | Positioning Type           | GPS+GLONASS+LBS                   |
|                                | <b>GPS Antenna</b>         | <b>Built-in</b>                   |
|                                | Cold Start                 | \$32 Seconds                      |
|                                | Hot Start                  | ≤1 Second                         |
|                                | Tracking sensitivity       | $-162$ dBm                        |
|                                | <b>GPS Channels</b>        | 64                                |
|                                | <b>Position Accuracy</b>   | 5-10m                             |

## 3.How to manage the tracker to get online?

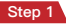

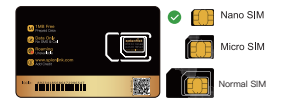

**Please get a suitable SIM card from your local place. The SIM card must meet below points:**

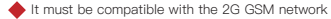

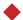

Please enable SMS, call, internet data traffic of the SIM card

Enable the caller ID display feature

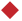

Remove the PIN code

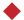

Use Nano size SIM card for the tracker

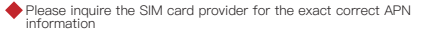

## Step 2 SIM card installation

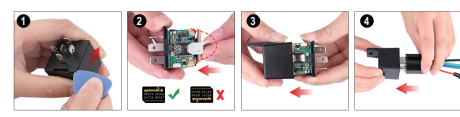

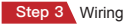

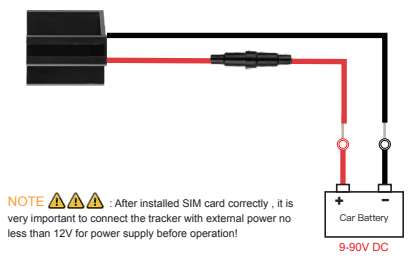

## Step 4 Configure APN

Please get the exact correct APN name from local SIM card provider.Take the tracker to a good signal place for operation and configure the APN for it as below:

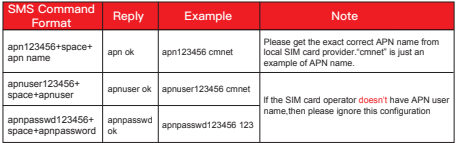

**Note: The APN information is very important, it must 100% correct to match with the sim card of the tracker, if you configured wrong APN, the tracker also will reply "SET APN ok" but it will can't get online!**

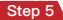

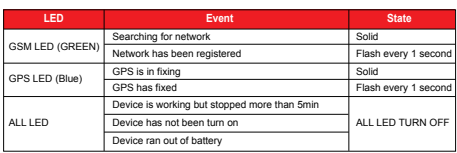

## 4. Package Content

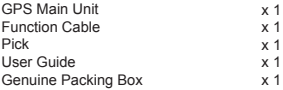

## 5. Functions Explanation

### Please follow with the quick user quide carefully!

a. Vibration Alert:<br>This vibration alert function just work under stationary status. How to use this function:

- \* Set admin number by this sms command: *admin123456+space+mobile number with country code*
- \* Enable the device to enter into arm mode by this sms command: *111*
- \* Conifgure the alarm ways by this sms command: *vibalm123456*
- \* Keep the device under stationary status more than 5min to let it enter into sleep arm mode;
- \* Vibrate the device then the tracker will send the vibration alarm messages

b. Overspeed Alarm<br>This vibration alert function just work under stationary status. How to use this function:

- \* Set admin number by this sms command: *admin123456+space+mobile number with country code*
- \* Configure the overspeed alarm via this sms command: *speed+123456+space+speed limit*

For example, if you want to set up the speed limit as 80km/h, then the sms command should be sent like this:*speed123456 080*

NOTE ANA BUT The speed limit range is 20-150km/h

For example:

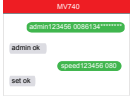

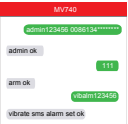

For example:

## 6. Installation Recomendation

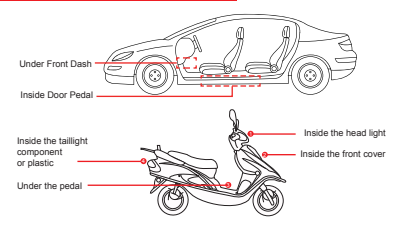

- 1) The decice should face up to the sky.
- 2) Metal therma barrier of heating layer of the windshield affects the signal.

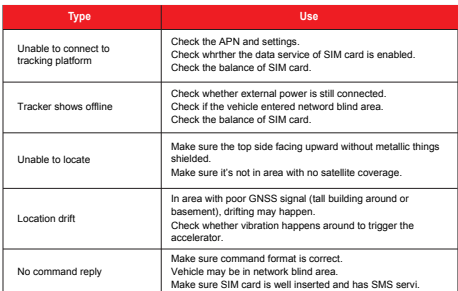

## 7. Troubleshooting

# 8. Full SMS Commands List

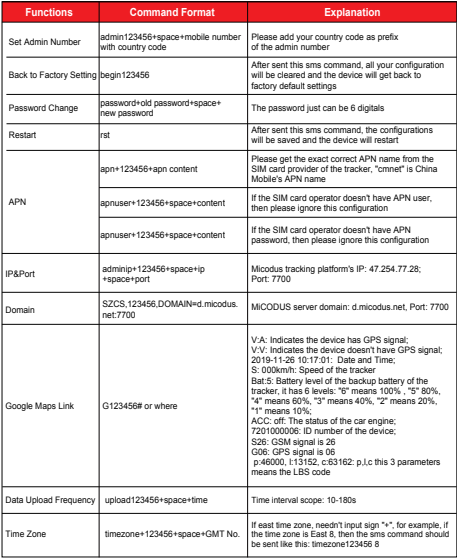

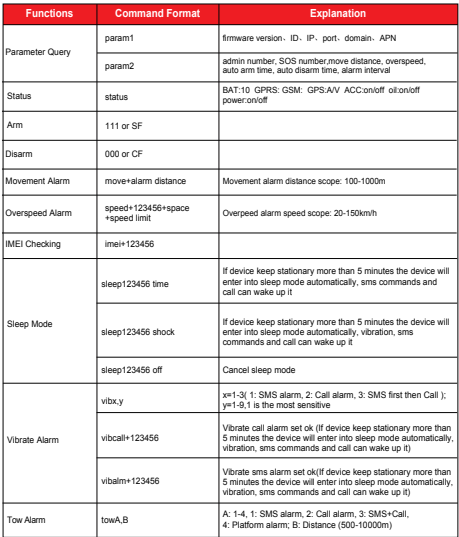

*E-mail:* support@micodus.com *Skype:* MiCODUS

## 10. Download the APP

Search "MiCODUS" in iOS APP store or Google Play Store, or just scan the QR code as below to download MiCODUS APP:

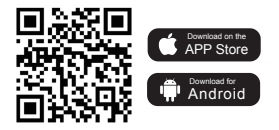